## **Information Window of Historical Value Array (HI /Monitoring and Controlling of D2000 System Objects)**

Information window of historical value array

Information window of an object of Value array type consists of two tabs.

[Object status and control](#page-0-0) [Object information](https://doc.ipesoft.com/display/D2DOCV11EN/Object+information)

## <span id="page-0-0"></span>**Object status and control**

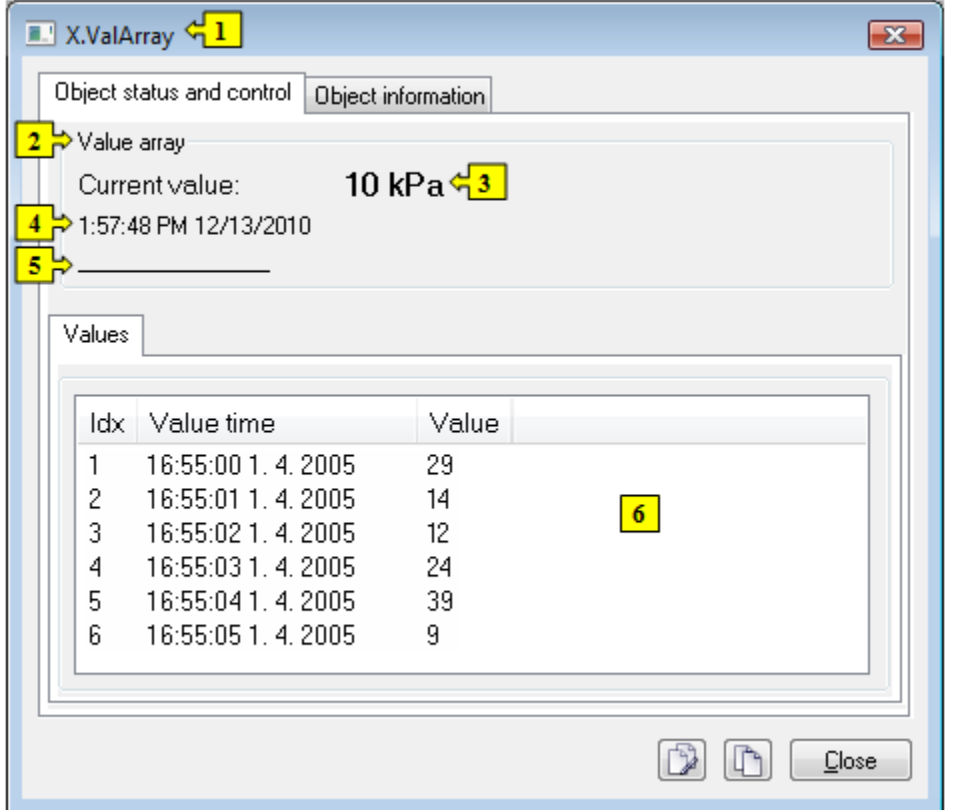

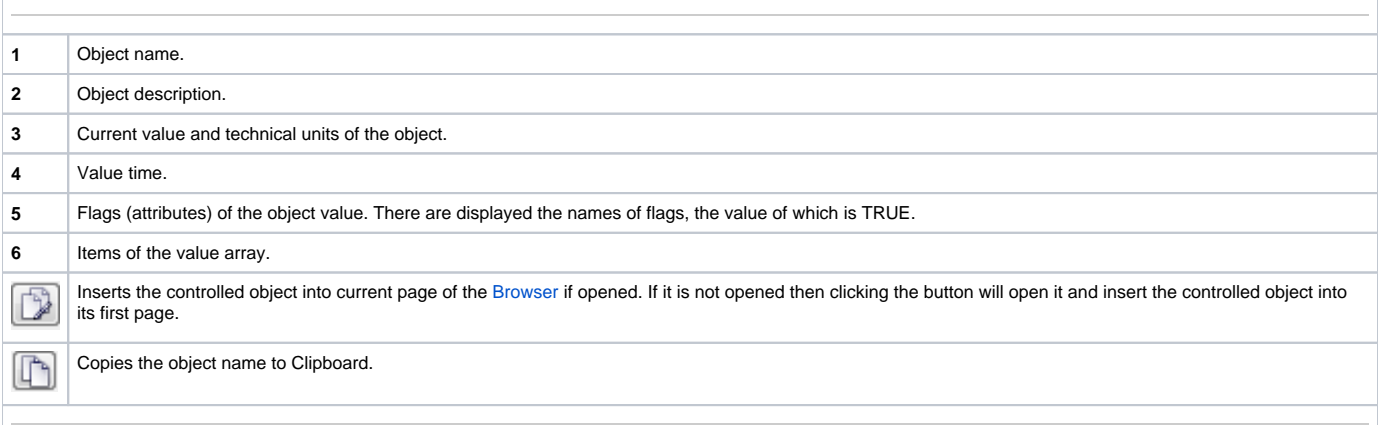